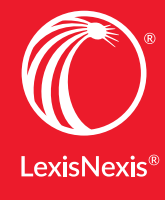

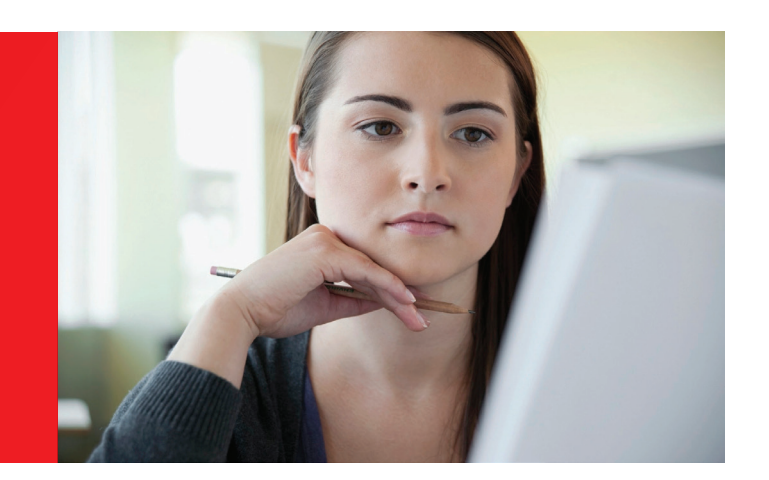

## Open your Word document\* in Lexis® *for* Microsoft Office® to access the features below.

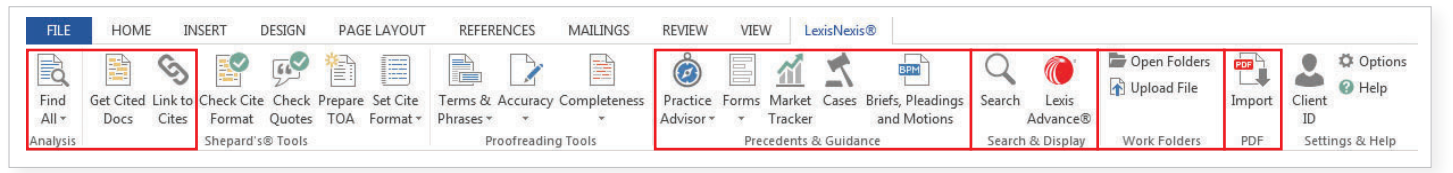

## LEXIS® *FOR* MICROSOFT OFFICE® RESEARCH TOOL

**HREE TOO** 

**HELP YOU EXPEDITE THE RESEARCH, EDITING AND CITE PROCESS** 

- 1. Find All: Locate legal entities, terms of art, citations and more to gain insight more quickly.
- 2. Get Cited Docs: Validate sources by accessing *Shepard's*® Citations Service from within the context of your document. **Get Cited Docs** creates hyperlinks to legal citations found in your document. See *Shepard*'*s* Signal™ indicators in your document and cited documents to ensure citations are accurate and up to date, and easily find additional on-point authority.
- 3. Link to Cites: Citations in your Word document will hyperlink directly to content in Lexis Advance.
- 4. Precedents: Leverage relevant cases, briefs, motions and pleadings.
- 5. Guidance: Find practical guidance from experienced practitioners.
- 6. Search & Display: Conduct research without leaving your document.
- 5. Open Folders & Upload File: Easily save items to a Lexis Advance work folder.

## IT'S ALSO A CITATION CHECKING *AND* FORMATTING TOOL

- 1. **Set** and **Check Cite Format**: Efficiently match the format you specify.
- 2. **Check Quotes**: Quickly validate against source documents.
- 3. **Prepare a Table of Authorities**: Organize with fast, flexible options.
- 4. Save time as you ensure style compliance.

**FILE** HOME **INSERT** DESIGN **PAGE LAYOUT** S Bà  $\mathbb{R}^\vee$ **Get Cited** Find Link to Check Cite Check Prepare Set Cite Ter All -Docs Cites Format Quotes TOA Format v Phr Analysis Shepard's® Tools

Use **Set Cite Format** to select citation style manuals, including *The Bluebook*®, California and New York.

Use **Check Cite Format** for clear status icons to see at a glance which citations are already correct, may need correcting or are not recognized. Short citations (including id. citations) are corrected at the same time as their parent citations.

*Find the Lexis* for *Microsoft Office download in Resources, under Apps & Tools at:* LEXISNEXIS.COM/LAWSCHOOL NEED HELP? CALL 800-45-LEXIS

LexisNexis, Lexis, Lexis Advance, *Shepard's* and the Knowledge Burst logo are registered trademarks and *Shepard's* Signal is a trademark of Reed Elsevier Properties Inc., used under license. Microsoft Office is a registered trademark of Microsoft Corporation. Other products or services may be trademarks or registered trademarks of their respective companies. © 2016 LexisNexis. LA13270-3 0616